# **Index**

### $\overline{\mathsf{A}}$

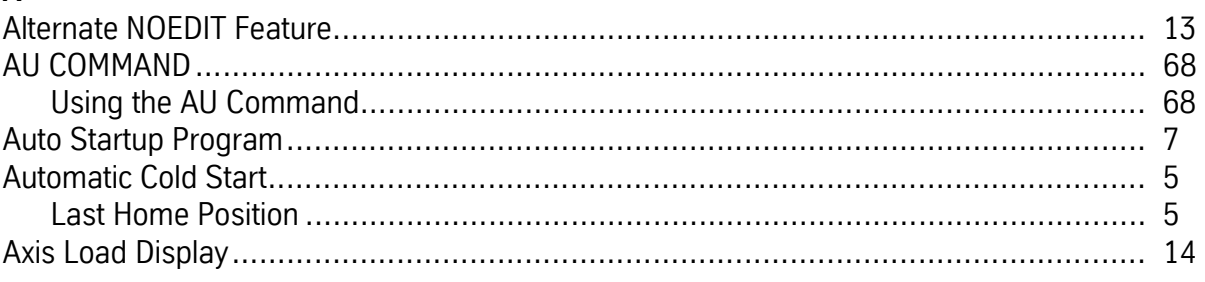

## $\overline{B}$

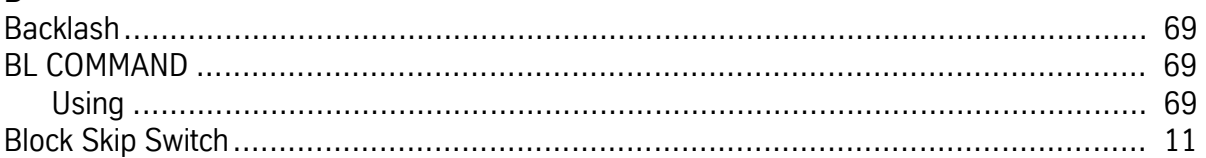

# $\mathbf{r}$

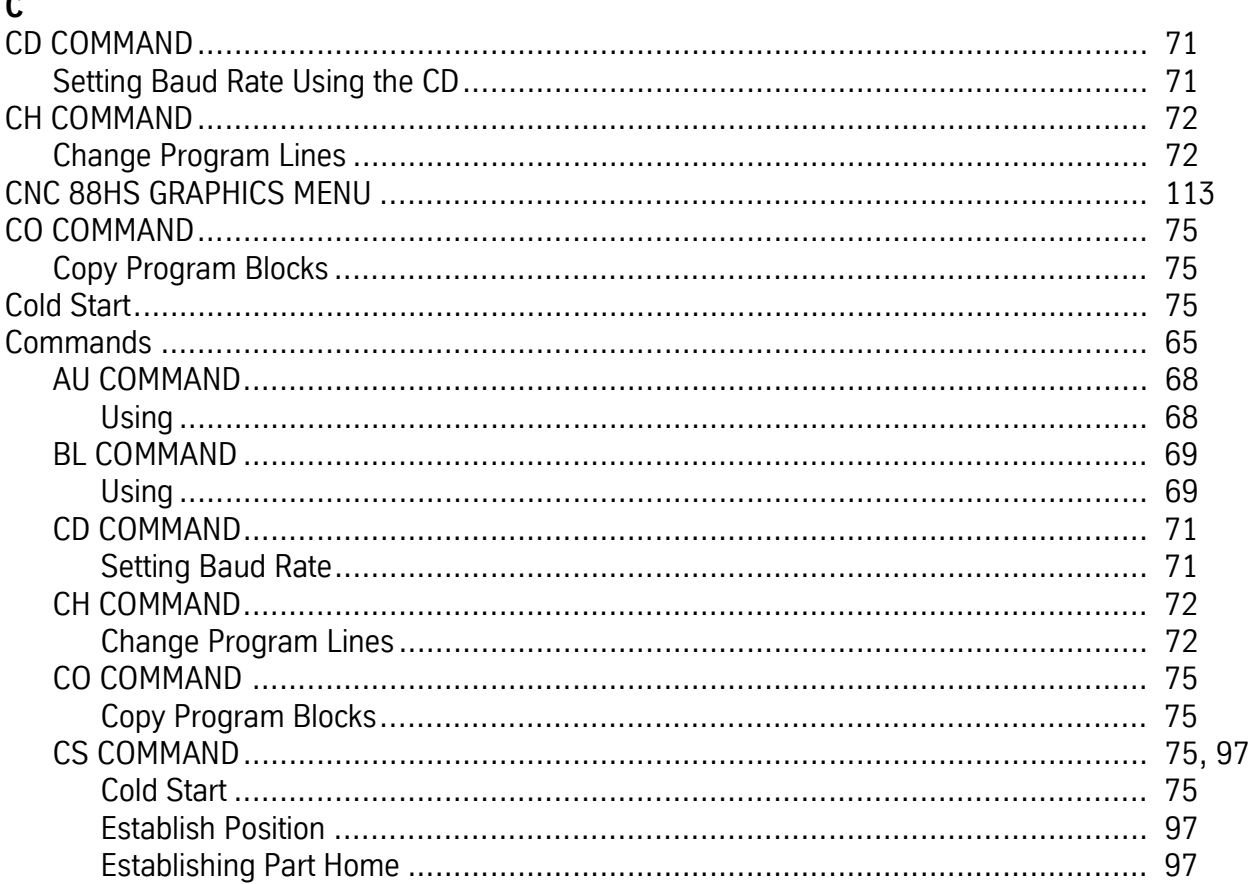

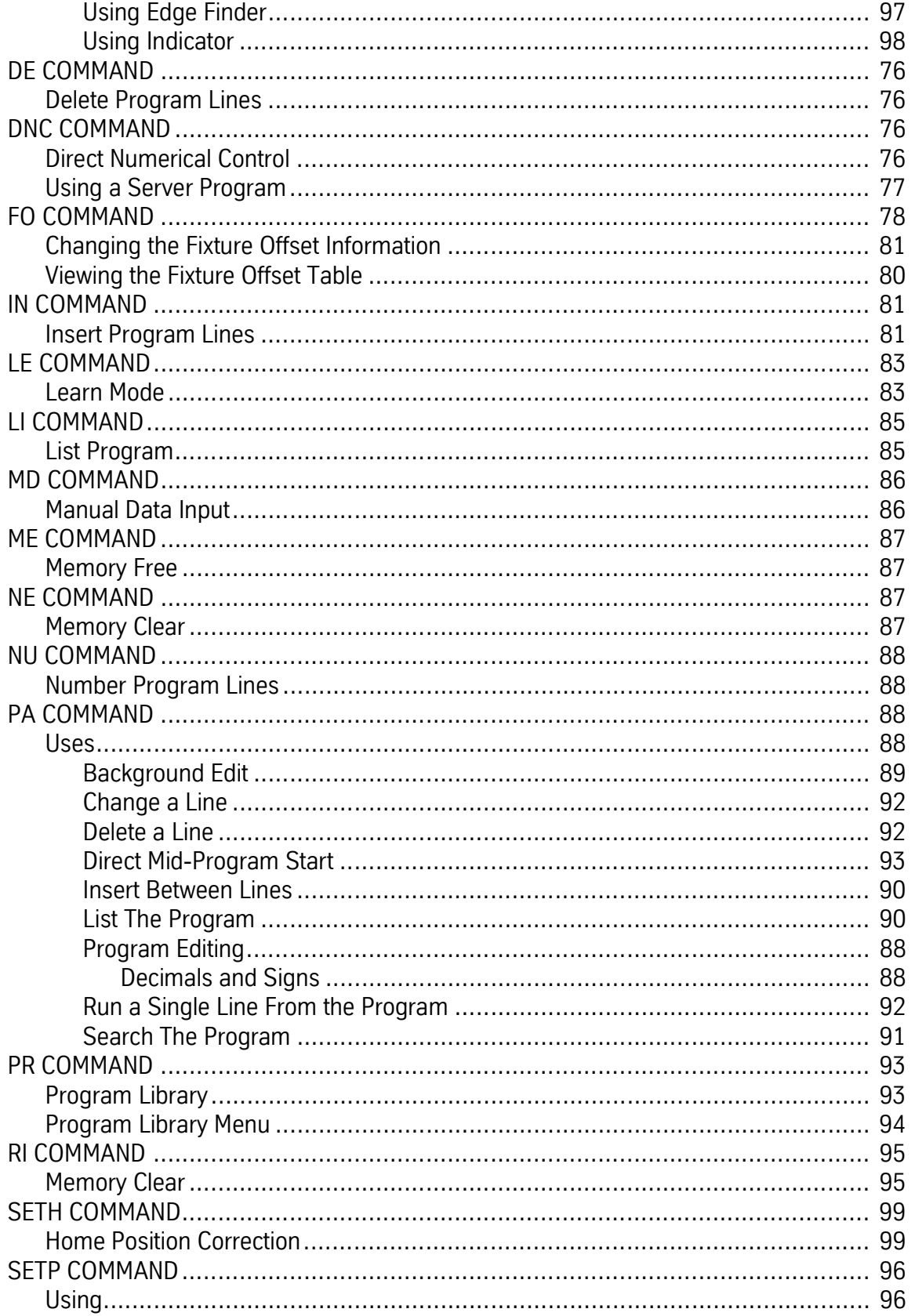

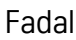

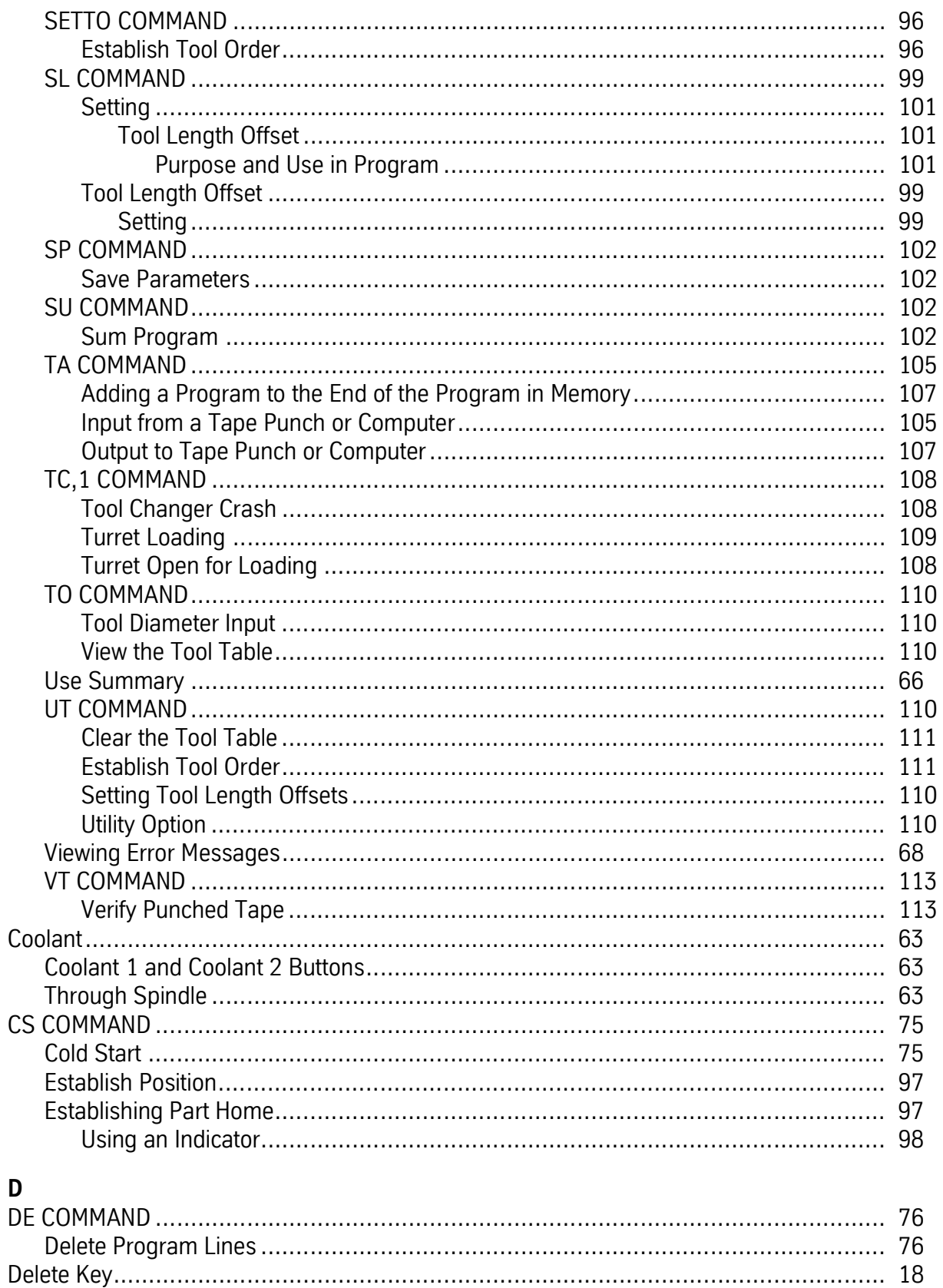

#### Fadal

![](_page_3_Picture_24.jpeg)

#### $\mathsf{L}% _{0}\left( \mathsf{L}_{0}\right) ^{T}=\mathsf{L}_{0}\left( \mathsf{L}_{0}\right) ^{T}$

![](_page_4_Picture_24.jpeg)

![](_page_4_Picture_25.jpeg)

![](_page_5_Picture_41.jpeg)

Fadal

![](_page_6_Picture_18.jpeg)

# $\overline{\mathsf{U}}$

![](_page_7_Picture_20.jpeg)